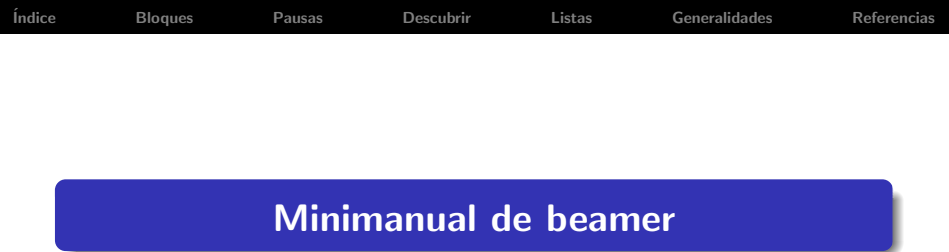

## Fernando Chamizo Lorente

Universidad Autónoma de Madrid http://www.uam.es/fernando.chamizo

<span id="page-0-0"></span>30 de agosto de 2007

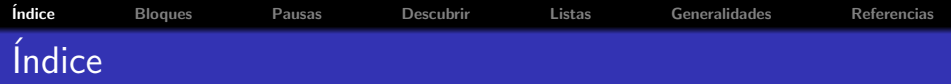

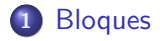

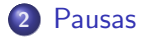

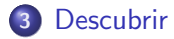

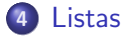

<span id="page-1-0"></span>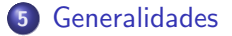

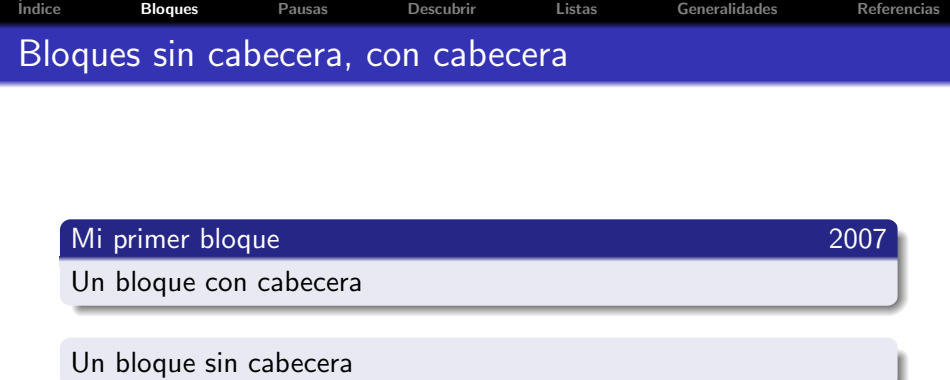

# Para destacar

<span id="page-2-0"></span>Un bloque de alerta

```
The Communist Communist Communist Communist Communist Communist Communist Communist Communist Communist Communist Communist Communist Communist Communist Communist Communist Communist Communist Communist Communist Communi
Código de la trasparencia anterior
```

```
\section{Bloques}
\begin{frame}
\frametitle{Bloques sin cabecera, con cabecera}
```

```
\begin{block}{Mi primer bloque\hfill 2007}
Un bloque con cabecera
\end{block}
```

```
\begin{block}{}
Un bloque sin cabecera
\end{block}
```

```
\begin{alertblock}{Para destacar}
Un bloque de alerta
\end{alertblock}
```

```
\end{frame}
```
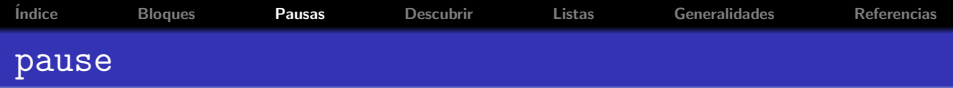

Si uno quiere hacer algo extremadamente sencillo, puede limitarse a incluir el comando pause en la transparencia cuando se quiere que el documento espere una pulsación para seguir avanzando.

<span id="page-4-0"></span>[Pulse para seguir]

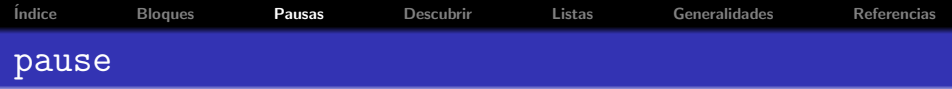

Si uno quiere hacer algo extremadamente sencillo, puede limitarse a incluir el comando pause en la transparencia cuando se quiere que el documento espere una pulsación para seguir avanzando.

[Pulse para seguir]

<span id="page-5-0"></span>Esto sólo permite un control lineal del documento. [Pulse para seguir]

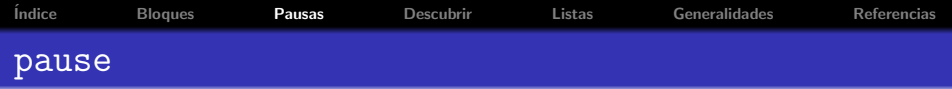

Si uno quiere hacer algo extremadamente sencillo, puede limitarse a incluir el comando pause en la transparencia cuando se quiere que el documento espere una pulsación para seguir avanzando.

[Pulse para seguir]

Esto sólo permite un control lineal del documento. [Pulse para seguir]

<span id="page-6-0"></span>Por cierto, el resaltado en rojo se logra con  $\alpha$  alert $\{text.}$ [Pulse para la próxima transparencia]

```
Bloques PausasDescubrirListasGeneralidadesReferencias
Código de la trasparencia anterior
    [...]
    \begin{block}{} [...] \end{block}
    \alert{[Pulse para seguir]}
    \setminus\pause Esto s´olo permite un control lineal del documento.
    \alert{[Pulse para seguir]}
```
 $\setminus$ 

\pause Por cierto, el resaltado en rojo se logra con {\tt \$\backslash\$alert\$\{texto\}\$}.

<span id="page-7-0"></span>\alert{[Pulse para la próxima transparencia]}

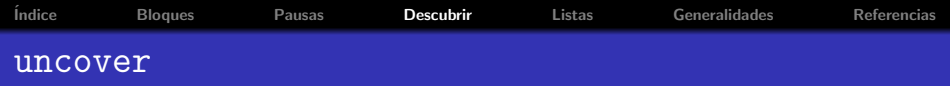

Con el comando  $\uncover < n > \{ \dots \}$  se puede descubrir una parte de la transparencia en la pulsación n-ésima. Si en vez de  $<$  n  $>$  escribimos  $<$  n $>$  será visible a partir de la pulsación n y si escribimos  $<-n$ , hasta antes de ella.

### Parte fija

#### Hasta la tercera pulsación

<span id="page-8-0"></span>En cuanto al es como si el argumento de uncover apareciera de verdad.

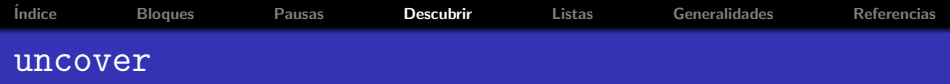

Con el comando  $\uncover < n > \{ \dots \}$  se puede descubrir una parte de la transparencia en la pulsación n-ésima. Si en vez de  $\langle n \rangle$  escribimos  $\langle n - \rangle$  será visible a partir de la pulsación n y si escribimos  $<-n$ , hasta antes de ella.

## Desde la segunda pulsación

Parte fija

#### Hasta la tercera pulsación

<span id="page-9-0"></span>En cuanto al es como si el argumento de uncover apareciera de verdad.

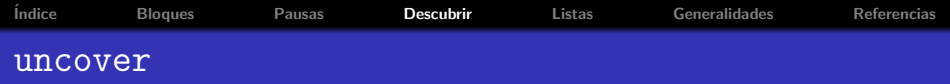

Con el comando  $\uncover < n > \{ \dots \}$  se puede descubrir una parte de la transparencia en la pulsación n-ésima. Si en vez de  $\langle n \rangle$  escribimos  $\langle n - \rangle$  será visible a partir de la pulsación n y si escribimos  $<-n$ , hasta antes de ella.

## Desde la segunda pulsación

Parte fija

#### Hasta la tercera pulsación

<span id="page-10-0"></span>En cuanto al es como si el argumento de uncover apareciera de verdad.

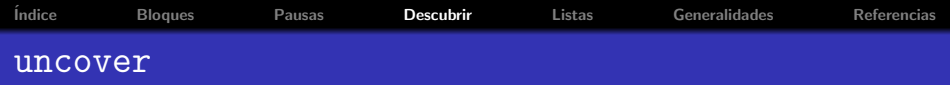

Con el comando  $\uncover < n > \{ \dots \}$  se puede descubrir una parte de la transparencia en la pulsación n-ésima. Si en vez de  $<$  n  $>$  escribimos  $<$  n $>$  será visible a partir de la pulsación n y si escribimos  $<-n$ , hasta antes de ella.

## Desde la segunda pulsación

Parte fija

# <span id="page-11-0"></span>Sólo la cuarta pulsación

En cuanto al es como si el argumento de uncover apareciera de verdad.

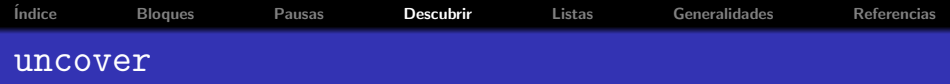

Con el comando  $\uncover < n > \{ \dots \}$  se puede descubrir una parte de la transparencia en la pulsación n-ésima. Si en vez de  $\langle n \rangle$  escribimos  $\langle n - \rangle$  será visible a partir de la pulsación n y si escribimos  $<-n$ , hasta antes de ella.

### Desde la segunda pulsación

Parte fija

<span id="page-12-0"></span>En cuanto al espacio es como si el argumento de uncover apareciera de verdad. Para otros tratamientos del espacio, mirar en el manual only y overlayarea.

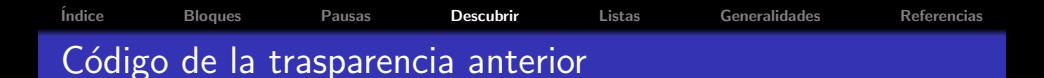

[...]

\uncover<2->{\alert{Desde la segunda pulsación}}

\begin{block}{}Parte fija\end{block}

\uncover<-3>{\alert{Hasta la tercera pulsación}}\qquad \uncover<4>{\alert{Sólo la cuarta pulsación}}

<span id="page-13-0"></span>En cuanto al \uncover<5>{\alert{espacio}} es como si el argumento de {\tt uncover} apareciera de verdad.

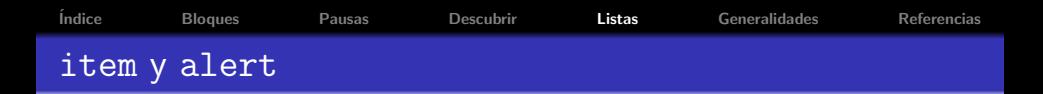

El comando item que aparece en listas  $\langle \text{ATEX} \rangle$  alert también admiten el modificador  $< n >$  con la misma estructura que en uncover.

<span id="page-14-0"></span>**1** Primer punto.

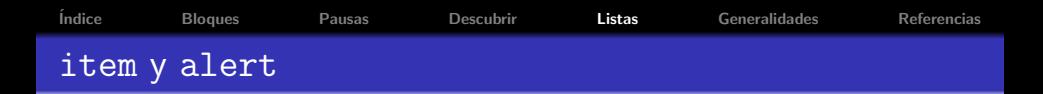

El comando item que aparece en listas  $\langle \text{ATEX} \rangle$  alert también admiten el modificador  $< n >$  con la misma estructura que en uncover.

- **O** Primer punto.
- <span id="page-15-0"></span><sup>2</sup> Segundo punto.

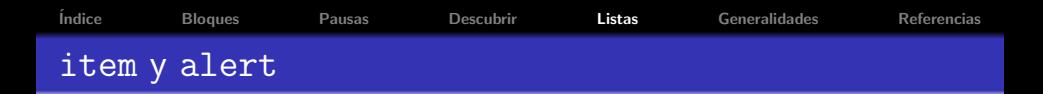

El comando item que aparece en listas  $\biguplus X$  y alert también admiten el modificador  $\langle n \rangle$  con la misma estructura que en uncover.

- **O** Primer punto.
- <sup>2</sup> Segundo punto.
- <span id="page-16-0"></span>**3** Tercer punto.

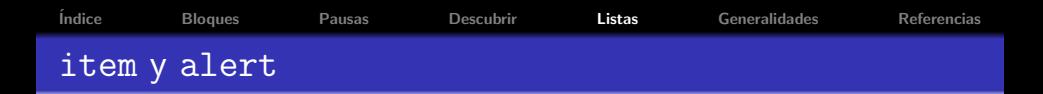

El comando item que aparece en listas  $\biguplus X$  y alert también admiten el modificador  $\langle n \rangle$  con la misma estructura que en uncover.

- **O** Primer punto.
- <sup>2</sup> Segundo punto.
- <span id="page-17-0"></span>**3** Tercer punto.

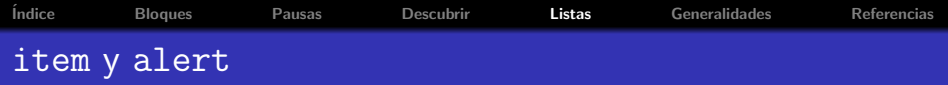

El comando item que aparece en listas  $\langle \text{ATEX} \rangle$  alert también admiten el modificador  $\langle n \rangle$  con la misma estructura que en uncover.

- **O** Primer punto.
- <sup>2</sup> Segundo punto.
- **3** Tercer punto.

# Fin de la lista

<span id="page-18-0"></span>Una variante: Cambiando el segundo punto por \item< 2 − | alert@3-> Punto importante. Se resaltará a partir de la tercera pulsación.

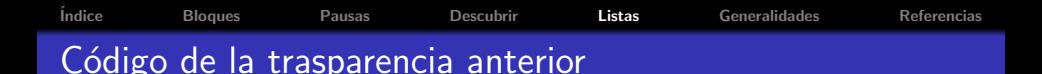

```
[.\,.]
```

```
\begin{enumerate}
\item<1-> Primer punto.
\item<2-> Segundo punto.
%\item<2-| alert@3-> Punto importante.
\item<3-> Tercer punto.
\end{enumerate}
```
\alert<4->{Fin de la lista}

```
\uncover<5->{\begin{block}{}
[...]
\end{block}}
```
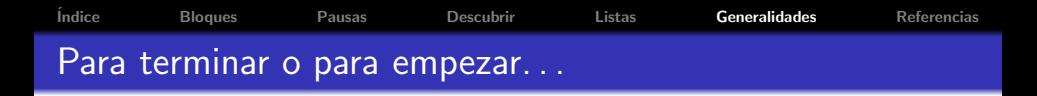

**1** Siempre hay que compilar con pdflatex.

<span id="page-20-0"></span>\* Al menos en la versión para Linux de acrobat reader 7.0.

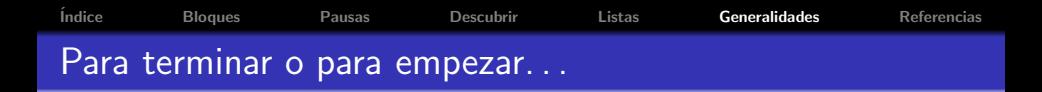

- **1** Siempre hay que compilar con pdflatex.
- 2 Cuando hay índices, etc. hay que compilar más de una vez para actualizar el resultado.

<span id="page-21-0"></span>\* Al menos en la versión para Linux de acrobat reader 7.0.

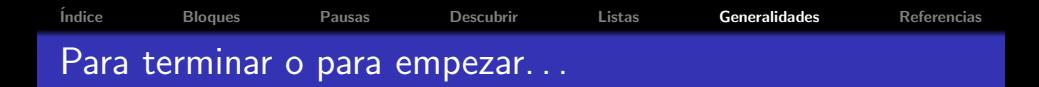

- **1** Siempre hay que compilar con pdflatex.
- 2 Cuando hay índices, etc. hay que compilar más de una vez para actualizar el resultado.
- $\odot$  \* Parece que acrobat reader 7.0 no actualiza automáticamente el resultado al modificar el fichero. Veremos una versión antigua si no recargamos.

<span id="page-22-0"></span>\* Al menos en la versión para Linux de acrobat reader 7.0.

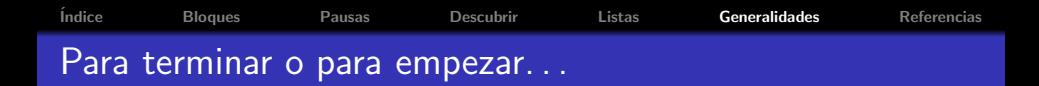

- **1** Siempre hay que compilar con pdflatex.
- 2 Cuando hay índices, etc. hay que compilar más de una vez para actualizar el resultado.
- $\odot$  \* Parece que acrobat reader 7.0 no actualiza automáticamente el resultado al modificar el fichero. Veremos una versión antigua si no recargamos.
- <sup>4</sup> No imprimir el documento PDF completo sin saber lo que se hace: puede tener muchas páginas porque cada acción aparece por separado.

<span id="page-23-0"></span><sup>\*</sup> Al menos en la versión para Linux de acrobat reader 7.0.

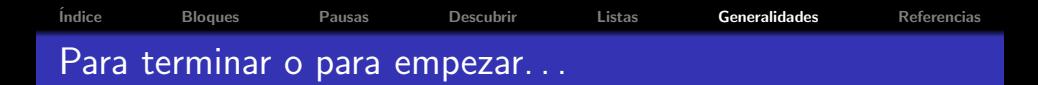

- **1** Siempre hay que compilar con pdflatex.
- <sup>2</sup> Cuando hay índices, etc. hay que compilar más de una vez para actualizar el resultado.
- $\odot$  \* Parece que acrobat reader 7.0 no actualiza automáticamente el resultado al modificar el fichero. Veremos una versión antigua si no recargamos.
- <sup>4</sup> No imprimir el documento PDF completo sin saber lo que se hace: puede tener muchas páginas porque cada acción aparece por separado.
- <span id="page-24-0"></span><sup>5</sup> <sup>∗</sup> Para ver en pantalla completa en acrobat reader 7.0 se puede usar el menú o el atajo de teclado  $Ctrl+L$ .

<sup>\*</sup> Al menos en la versión para Linux de acrobat reader 7.0.

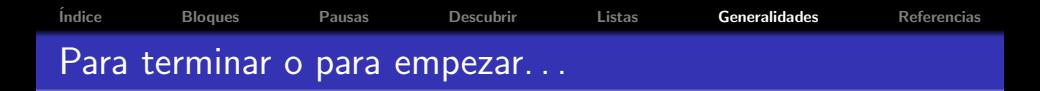

La cabecera de este documento, salvo macros, idiomas, etc. es:

```
\documentclass[color=usenames, spanish]{beamer}
\usepackage{beamerthemesplit}
\usepackage{graphics}
\usepackage{wrapfig}
\usepackage{graphicx}
```

```
\mode<presentation>{
\usetheme{Frankfurt}
}
```
A continuación viene la estructura del título:

```
\title{\bf Miniplantilla para beamer}
```

```
\author{Fernando Chamizo Lorente}
\date{}
\institute{Universidad Aut\'{o}noma de Madrid
\setminus{\tiny http://www.uam.es/fernando.chamizo}
\setminus\
\setminus{\small 30 de agosto de 2007}}
```
<sup>i</sup>ndice [Bloques](#page-2-0) [Pausas](#page-4-0) [Descubrir](#page-8-0) [Listas](#page-14-0) [Generalidades](#page-20-0) [Referencias](#page-29-0) Para terminar o para empezar...

El documento propiamente dicho comienza con una definición de la cabecera superior, la construcción de la página de título y la de la página de contenidos.

```
\begin{document}
```

```
\setbeamertemplate{headline}
{\begin{beamercolorbox}{section in head/foot}
%\alert{\ \insertframenumber\ de \inserttotalframenumber}
\ \vskip6.5pt\par \insertnavigation{\paperwidth}\vskip2pt
\end{beamercolorbox}}
```
%Esto simplemente crea la página del título \begin{frame} \titlepage \end{frame}

```
%Crea el ´ındice
\section*{\'{I}ndice}
\begin{frame} \frametitle{\'{I}ndice} \tableofcontents \end{frame}
```
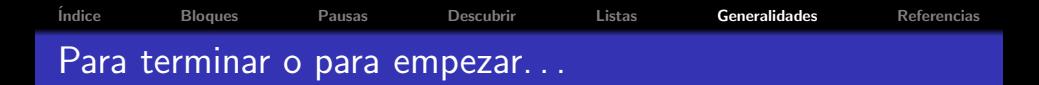

Cada transparencia se crea con el entorno frame en el cual se puede especificar un subtítulo. Si se emplea section los títulos correspondientes aparecerán en la tabla de contenidos.

```
%%%%%%%%%%%%%%%%%%%%%%%%%%%%%
% TRANSPARENCIA 2 %
%%%%%%%%%%%%%%%%%%%%%%%%%%%%%%%
\section{Pausas}
\begin{frame}
\frametitle{{\tt pause}}
```
 $[.\,.]$ 

<span id="page-28-0"></span>\end{frame}

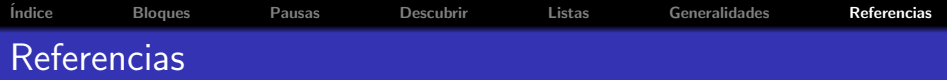

### Referencias electrónicas

Ki-Joo Kim. Beamer v3.0 Guide.

http://faq.ktug.or.kr/wiki/uploads/beamer guide.pdf

<span id="page-29-0"></span>Till Tantau. User Guide to the Beamer Class, Version 3.07. http://www.ctan.org/tex-archive/macros/latex/contrib/ beamer/doc/beameruserguide.pdf